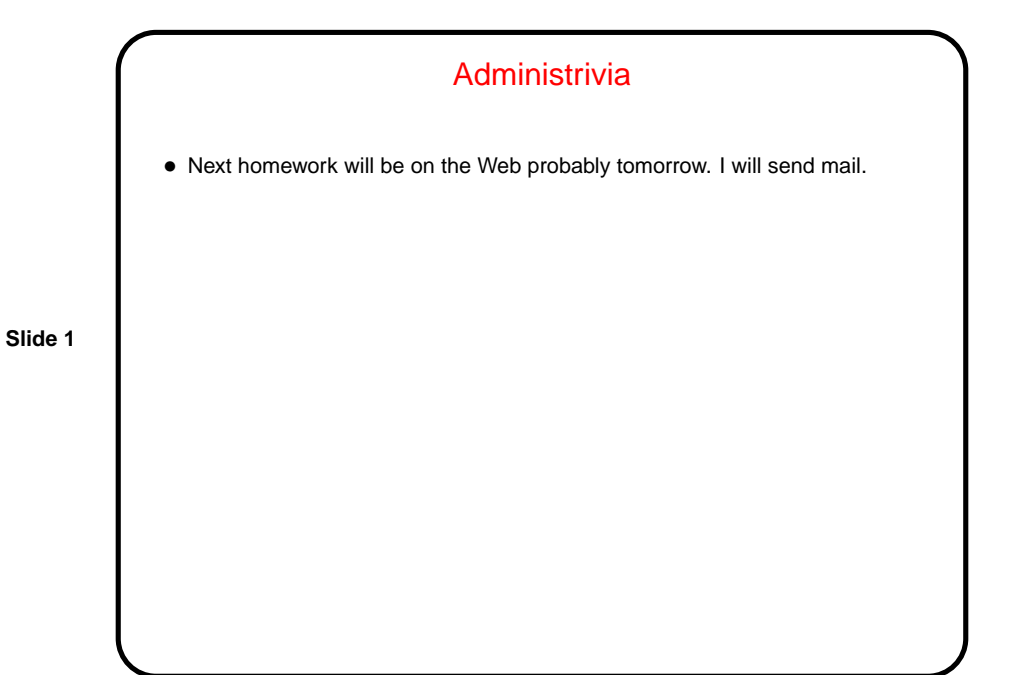

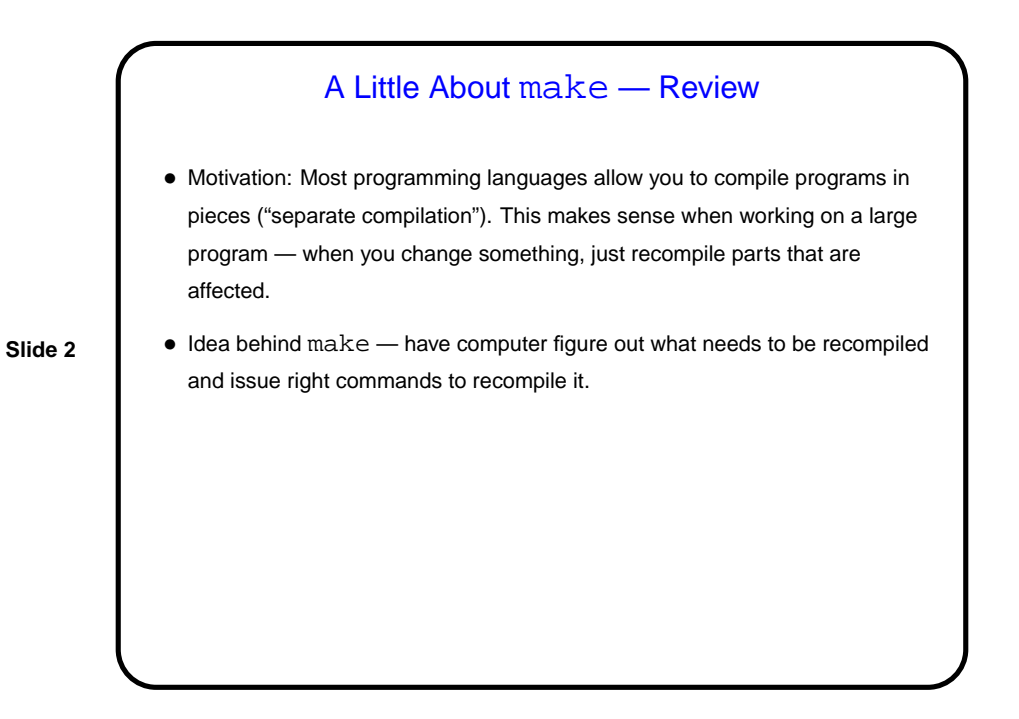

## **Makefiles**

• First step in using make is to set up "makefile" describing how files that make up your program (source, object, executable, etc.) depend on each other and how to update the ones that are generated from others. Normally call this file Makefile or makefile.

**Slide 3**

Simple example on sample programs page.

• When you type make, make figures out (based on files' timestamps) which files need to be recreated and how to recreate them.

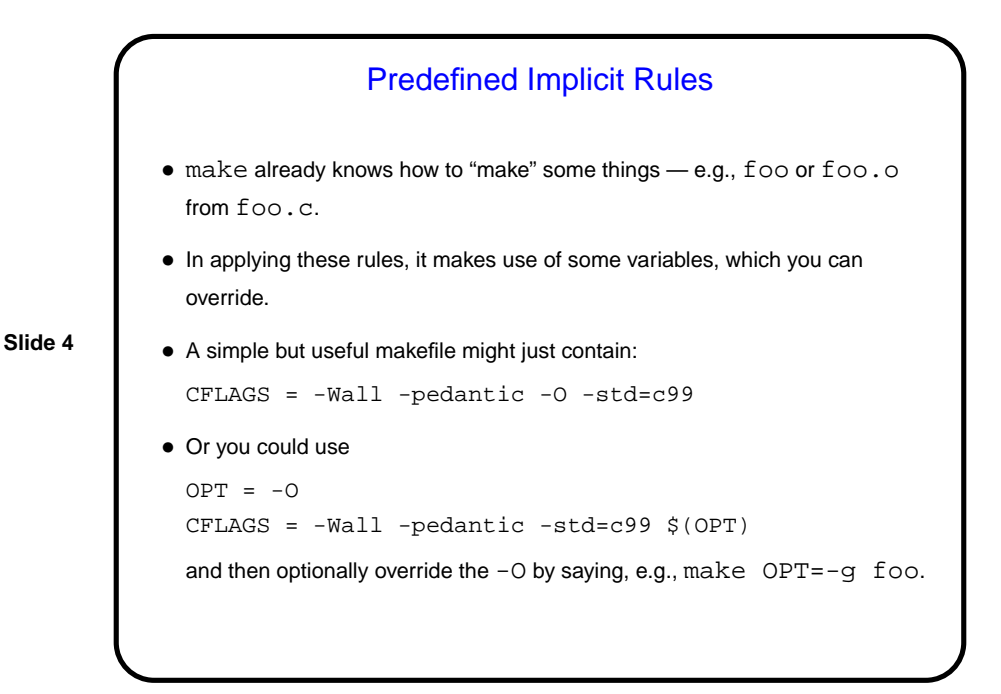

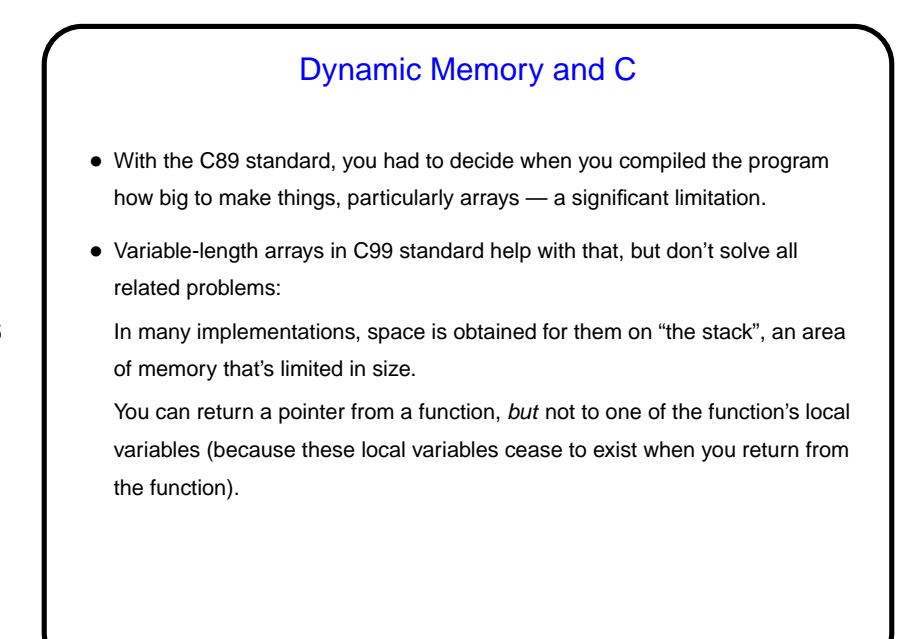

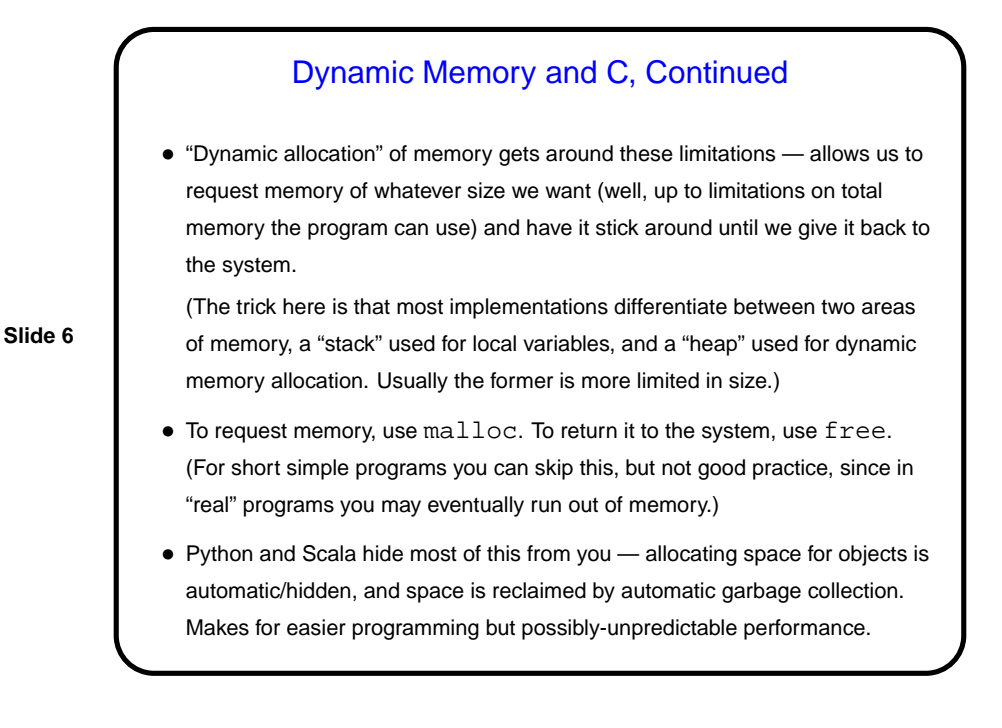

**Slide 5**

## Dynamic Memory and C, Continued • Examples: int  $*$  nums = malloc(sizeof(int)  $*$  100); char  $*$  some\_text = malloc(sizeof(char)  $*$ 20); free(nums); • Some books/resources recommend "casting" value returned by malloc. Other references recommend the opposite! But you should check the value —

if NULL, system was not able to get that much memory.

• (Example — improved sort program.)

**Slide 7**

**Slide 8**

Function Pointers • You know from more-abstract languages that there are situations in which it's useful to have method parameters that are essentially code. Some languages make that easy (functions are "first-class objects") and others don't, but almost all of them provide some way to do it, since it's so useful — e.g., providing a "less-than" function for a generic sort. • In C, you do this by explicitly passing a pointer to the function.

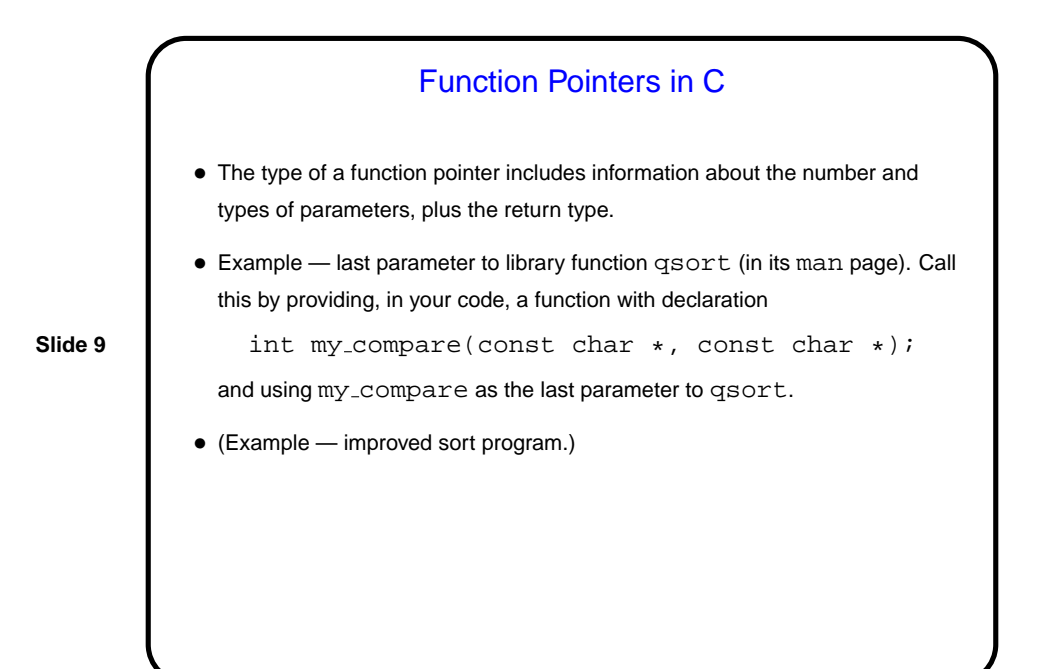

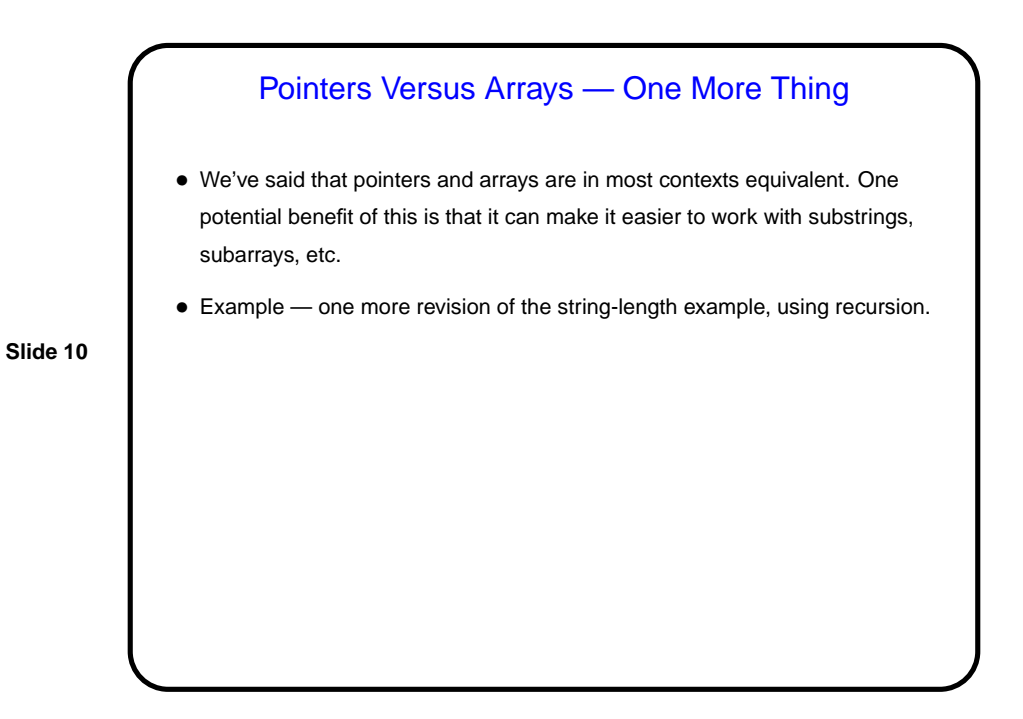

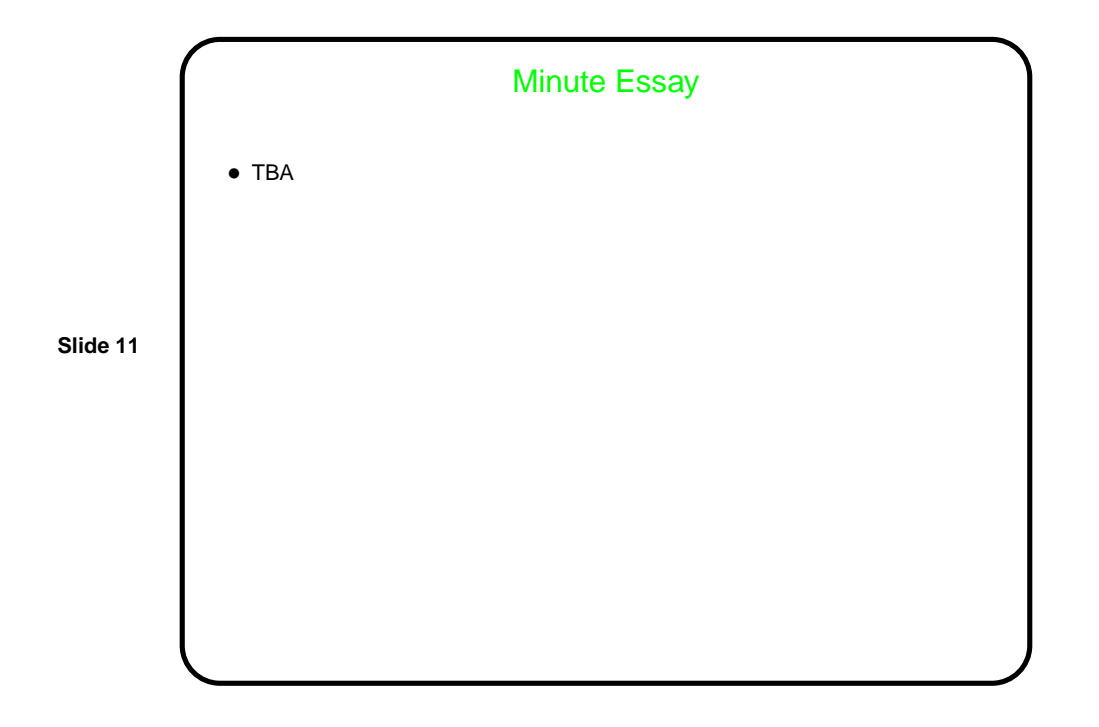

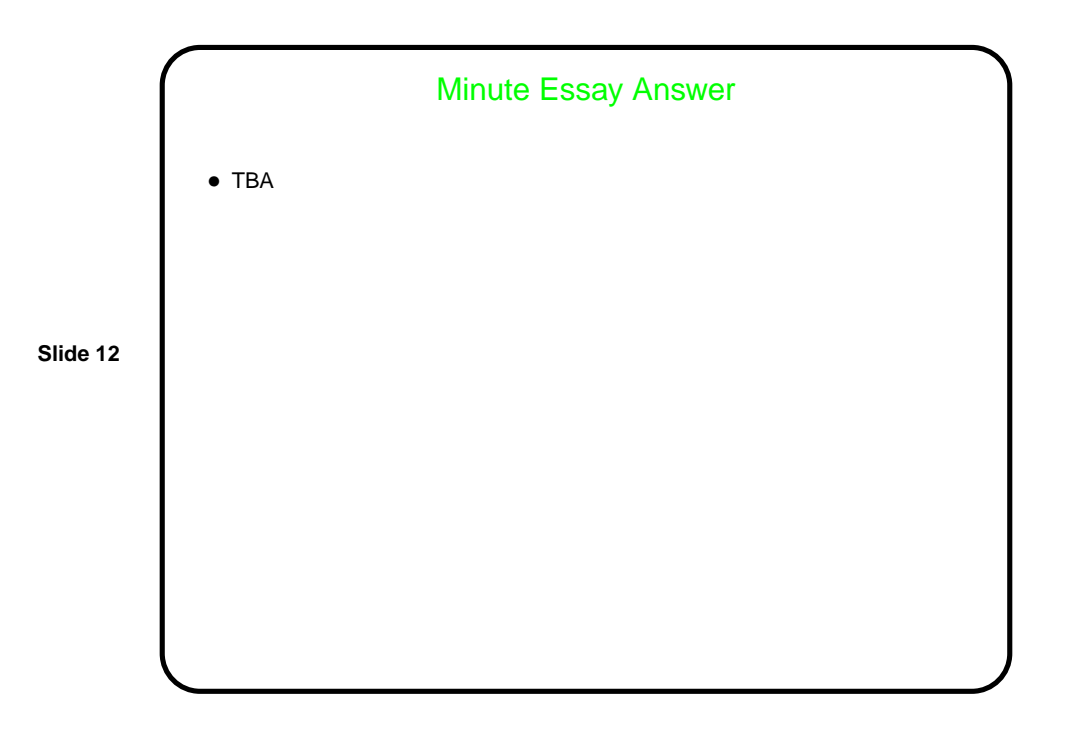